# Prise en charge à long terme du connecteur Linux Cisco Secure Endpoint

## Table des matières

Introduction Prise en charge à long terme de Cisco Secure Endpoint Connector Légende Enterprise Linux Amazon Linux SUSE Linux Enterprise et openSUSE Leap Ubuntu LTS Debian Configurer une stratégie de prise en charge à long terme des connecteurs Voir également

# Introduction

Ce document décrit les engagements de prise en charge à long terme du connecteur Cisco Secure Endpoint Linux (LTS).

# Prise en charge à long terme de Cisco Secure Endpoint **Connector**

Cisco Secure Endpoint connector LTS est la période au cours de laquelle une distribution Linux ne reçoit que des correctifs de bogues et de sécurité et ne reçoit plus de nouvelles fonctionnalités.

Le connecteur LTS ne prendra en charge que le dernier noyau officiellement pris en charge sur la distribution Linux. Si une distribution est entrée dans le connecteur LTS, elle arrive en fin de vie, comme défini par le fournisseur de distribution. Les clients devront mettre à jour leur point de terminaison avec la dernière version officiellement prise en charge de la distribution et du noyau disponible. Les clients doivent également se préparer à mettre à niveau leurs terminaux vers une distribution plus récente avant la fin du LTS de connecteur.

Le connecteur LTS s'aligne sur la politique du fournisseur de distribution pour prendre en charge uniquement la dernière version de la version de distribution en fin de vie. Par exemple, la dernière version mineure d'Enterprise Linux 6 que le connecteur prendra en charge à long terme est 6.10. Ceci est conforme à la [Politique d'assistance logicielle Secure Endpoint](https://www.cisco.com/c/en/us/support/docs/security/amp-endpoints/215377-amp-for-endpoints-connector-support-poli.html) :

La prise en charge du logiciel Secure Endpoint sur tous les systèmes d'exploitation sera alignée sur le calendrier de fin de prise en charge publié par le fournisseur.

Le LTS de connecteur prend uniquement en charge la dernière version de patch disponible dans la famille de versions LTS de connecteur spécifiée pour une distribution héritée. Par exemple, si la famille de versions LTS du connecteur est 1.20.X, X doit être la version de correctif disponible la plus importante. Les clients doivent conserver la version LTS de leur connecteur à jour avec la dernière version de correctif pour continuer à bénéficier de l'assistance.

Une distribution Linux utilisée au-delà de la période LTS du connecteur perdra la prise en charge de Cisco Secure Endpoint. Ceci est vrai pour une distribution Linux qui n'est plus prise en charge :

- Cisco Engineering ne développera, ne réparera, ne maintiendra ni ne testera le connecteur Secure Endpoint sur ces distributions.
- Le centre d'assistance technique de Cisco (TAC) ne prend pas en charge le connecteur Secure Endpoint sur ces distributions.
- Tous les services d'assistance du produit ne sont pas disponibles et le produit devient obsolète.

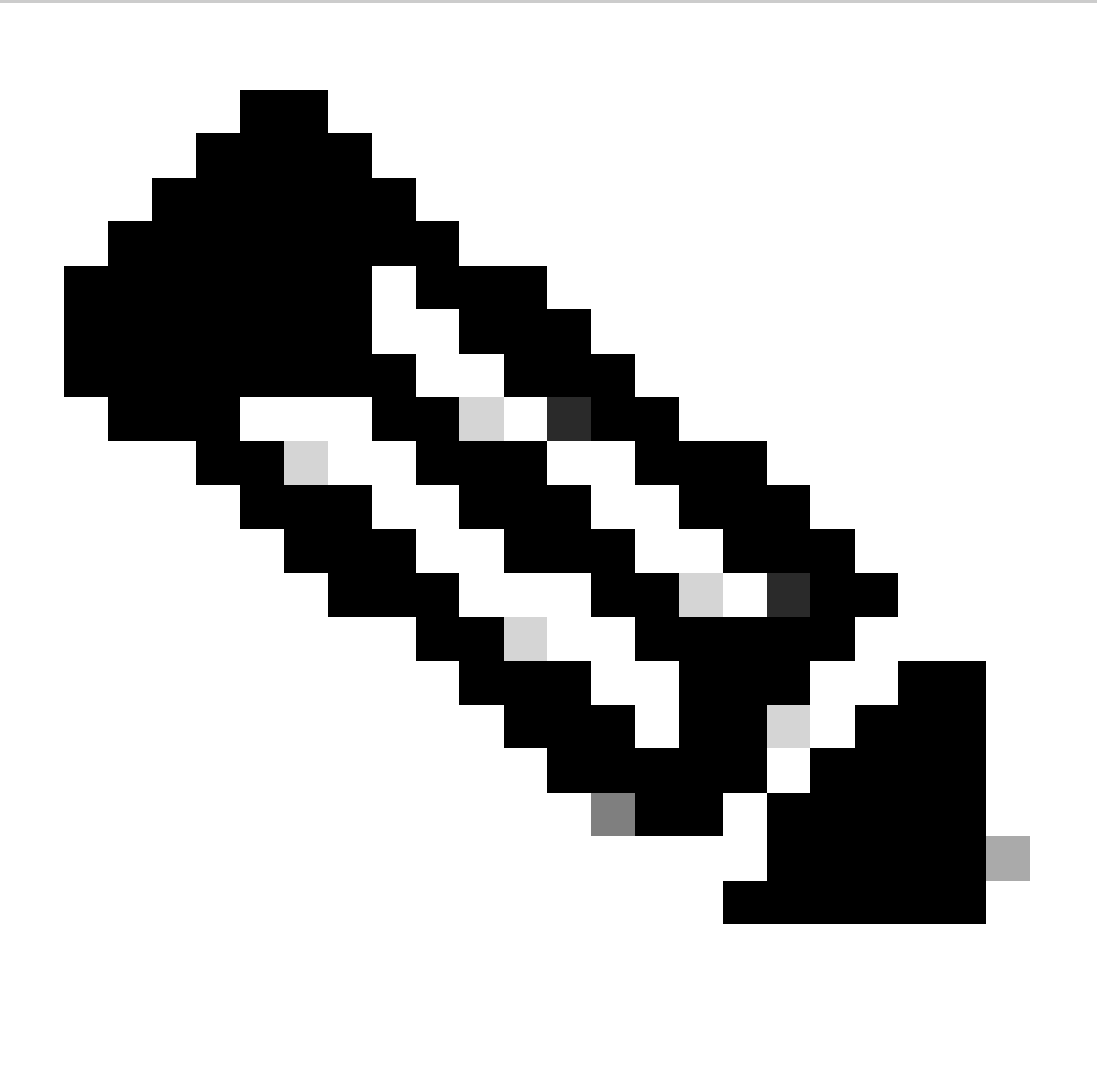

Remarque : l'assistance continue selon les termes et conditions du contrat de service du client sur les systèmes d'exploitation et les distributions pris en charge pour les clients

disposant de contrats de service et d'assistance actifs.

Référez-vous à [Vérifier la compatibilité du système d'exploitation du connecteur Linux du terminal](https://www.cisco.com/c/en/us/support/docs/security/amp-endpoints/215163-amp-for-endpoints-linux-connector-os-com.html) [sécurisé](https://www.cisco.com/c/en/us/support/docs/security/amp-endpoints/215163-amp-for-endpoints-linux-connector-os-com.html) pour plus de détails sur les distributions Linux prises en charge.

### Légende

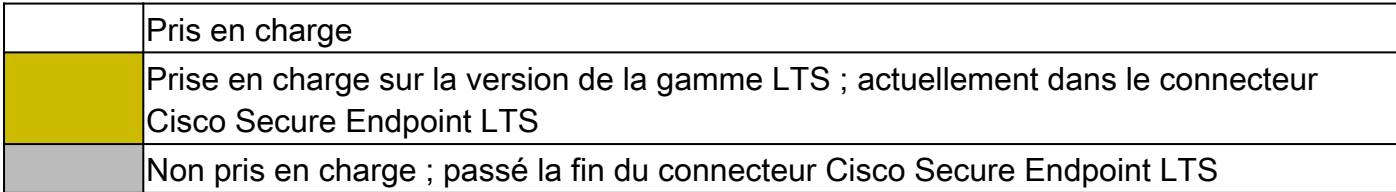

### Enterprise Linux

Le connecteur Cisco Secure Endpoint LTS pour Enterprise Linux (EL) englobe les distributions suivantes :

- Rocky Linux
- Alma Linux
- Red Hat Enterprise Linux (RHEL)
- Oracle Linux (RHCK)
- Linux CentOS
- Oracle Linux

La fin de la maintenance et la fin du cycle de vie étendu de RHEL sont utilisées pour déterminer les périodes LTS des connecteurs pour les distributions basées sur EL.

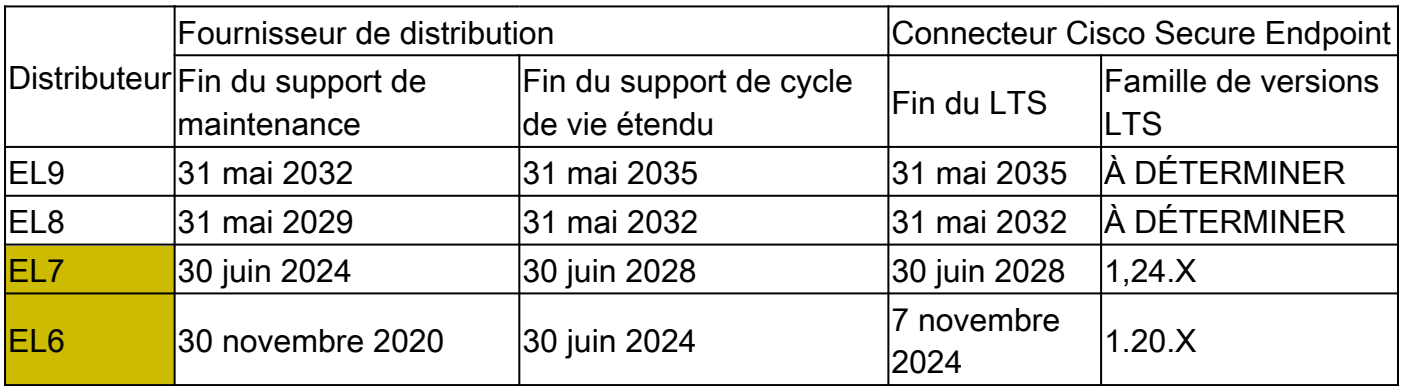

### Amazon Linux

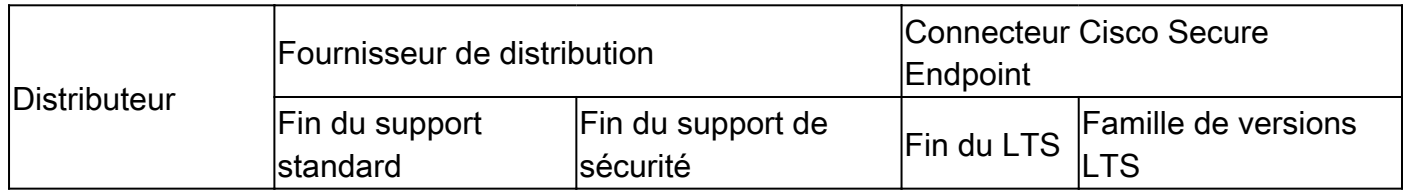

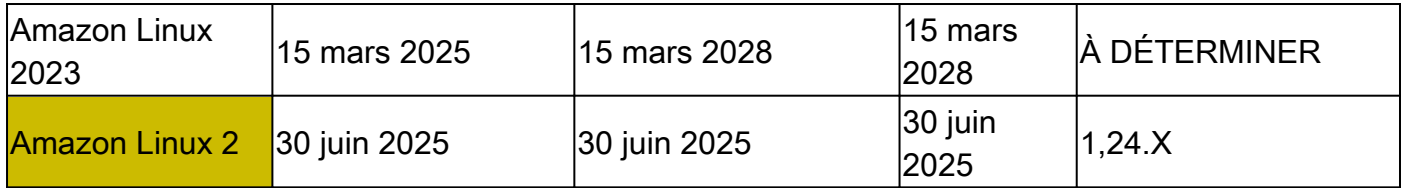

### SUSE Linux Enterprise et openSUSE Leap

15 SP1 / 15.131 janvier 202131 janvier 202431 janvier 20241.24.X15 SP1 / 15.131 janvier 202131 janvier 202431 janvier 20241.24.X

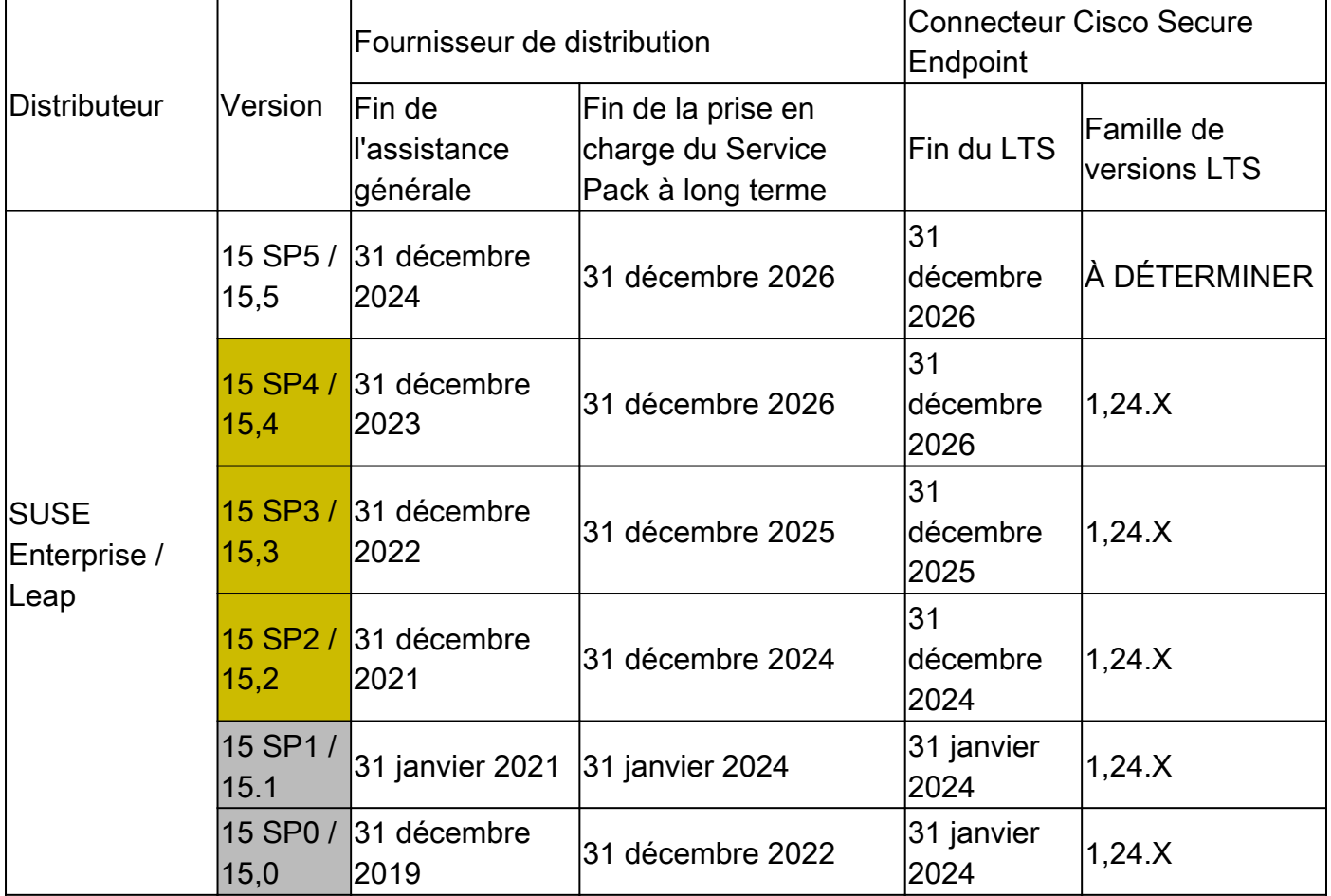

### Ubuntu LTS

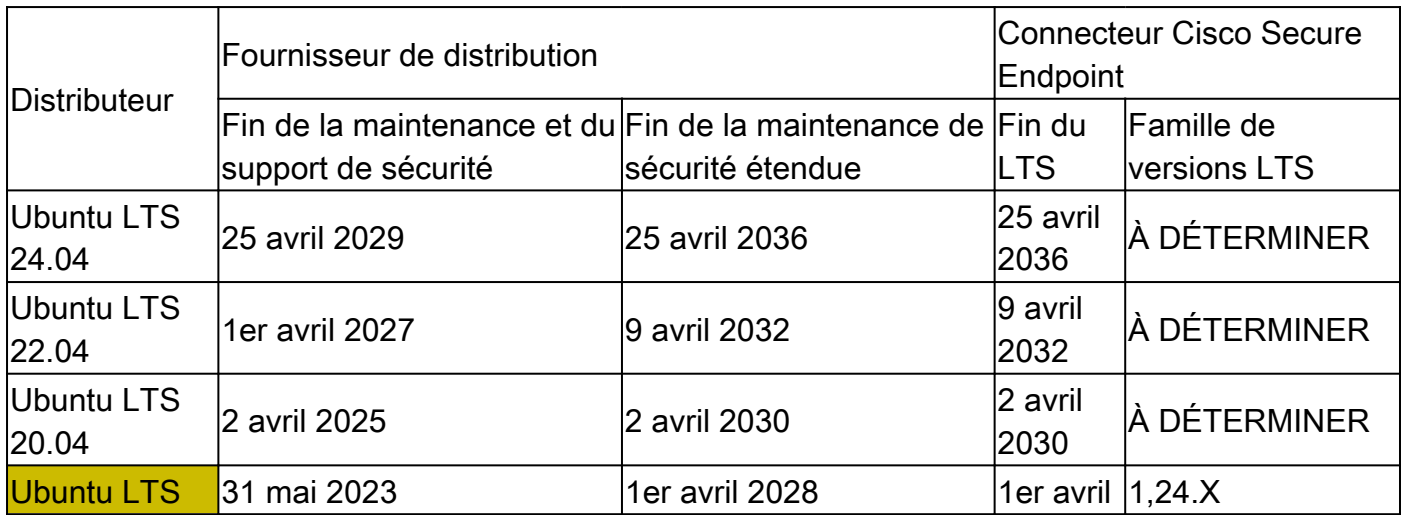

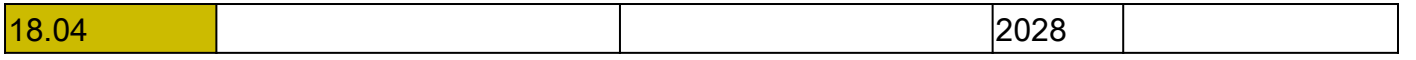

#### Debian

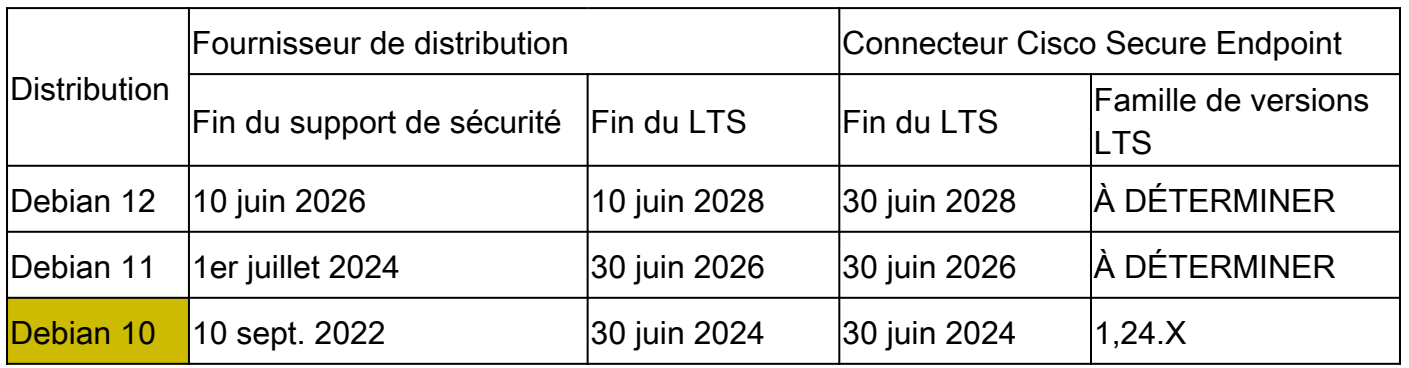

# Configurer une stratégie de prise en charge à long terme des connecteurs

Le connecteur télécharge une valeur initiale de mise à jour (xml) avec chaque synchronisation de stratégie si la stratégie de ce connecteur est pour une version supérieure, mais le connecteur ne se met pas à jour si la valeur initiale de mise à jour est pour une version supérieure à la famille LTS du connecteur. Les clients qui souhaitent éviter les téléchargements inutiles de semences de mise à jour peuvent placer leurs distributions héritées actuellement dans le LTS de connecteur dans une stratégie distincte dont la version est la plus récente de la famille LTS pour cette distribution héritée.

Si vous souhaitez continuer à utiliser une distribution héritée tout au long de la période LTS de son connecteur, il est recommandé de créer une stratégie distincte pour la distribution héritée. Reportez-vous à la section « Enable Debug Mode Using the Secure Endpoint Console » de l'article [Cisco Secure Endpoint Connector for Linux Diagnostic Data Collection](https://www.cisco.com/c/en/us/support/docs/security/amp-endpoints/200877-Collection-of-Diagnostic-Data-from-a-Fir.html) pour obtenir des instructions détaillées sur la façon de dupliquer une stratégie avec de nouveaux paramètres. Lors de la modification de votre stratégie, vous allez effectuer les étapes suivantes :

- 1. Sur la page Modifier la stratégie, sélectionnez l'onglet Mises à jour du produit.
- 2. Dans la liste déroulante Version du produit, sélectionnez la dernière version du produit dans la famille de versions LTS du connecteur qui correspond à votre distribution héritée.

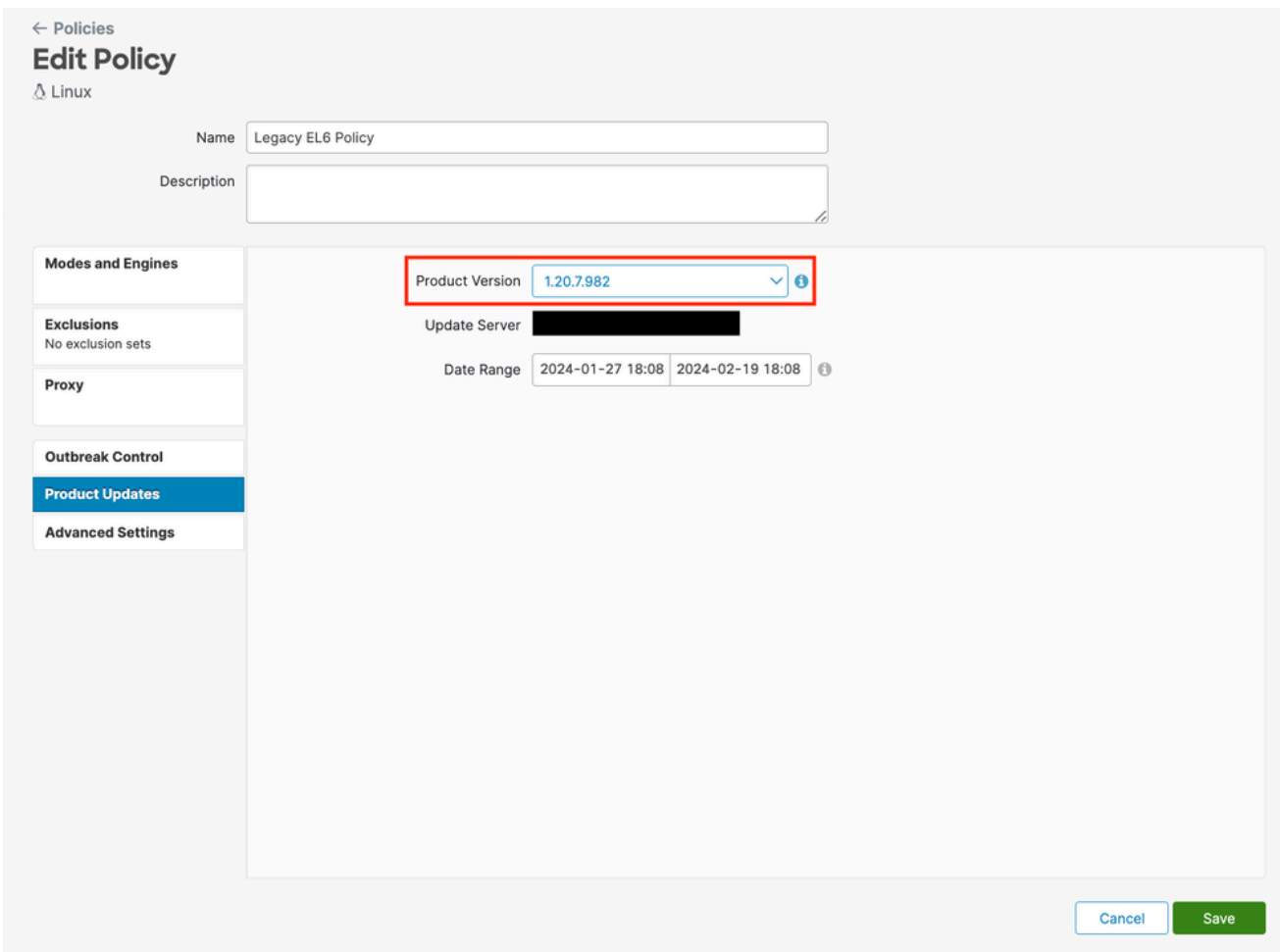

# Voir également

- [Cisco Secure Endpoint Connector pour la collecte de données de diagnostic Linux](https://www.cisco.com/c/en/us/support/docs/security/amp-endpoints/200877-Collection-of-Diagnostic-Data-from-a-Fir.html)
- [Politique d'assistance logicielle Secure Endpoint](https://www.cisco.com/c/en/us/support/docs/security/amp-endpoints/215377-amp-for-endpoints-connector-support-poli.html)
- [Vérifier la compatibilité du système d'exploitation du connecteur Linux Secure Endpoint](https://www.cisco.com/c/en/us/support/docs/security/amp-endpoints/215163-amp-for-endpoints-linux-connector-os-com.html)

#### À propos de cette traduction

Cisco a traduit ce document en traduction automatisée vérifiée par une personne dans le cadre d'un service mondial permettant à nos utilisateurs d'obtenir le contenu d'assistance dans leur propre langue.

Il convient cependant de noter que même la meilleure traduction automatisée ne sera pas aussi précise que celle fournie par un traducteur professionnel.